## **aikux migration plan**

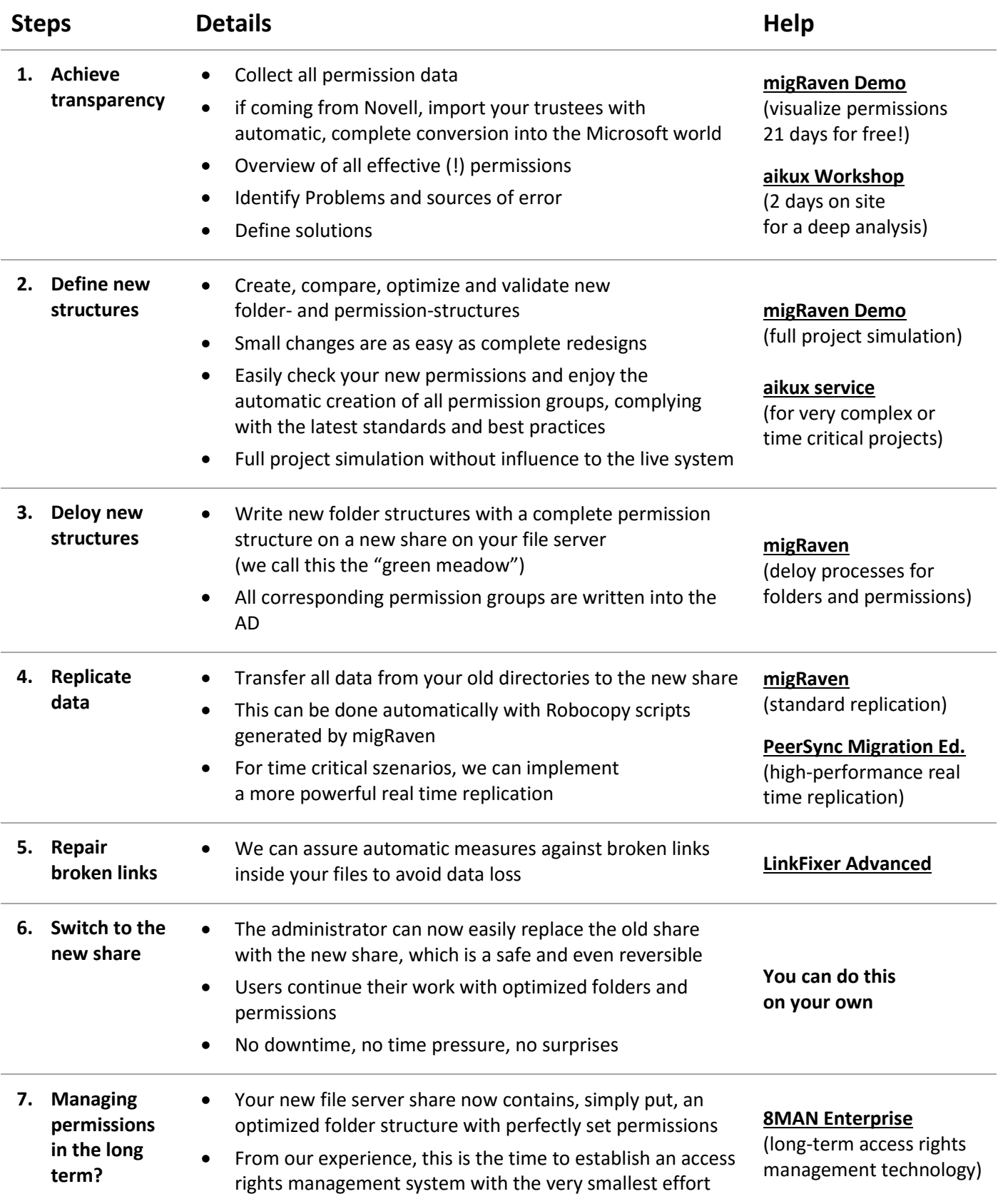

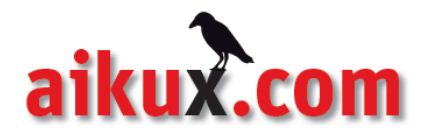